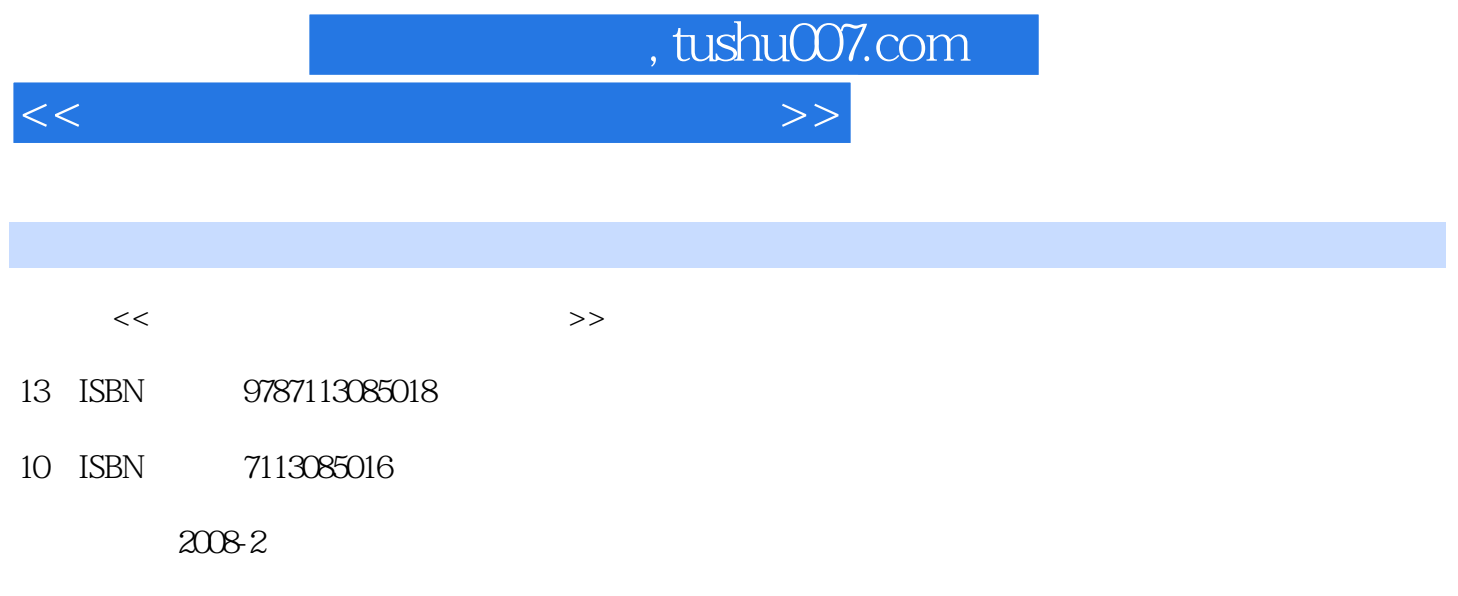

页数:288

PDF

更多资源请访问:http://www.tushu007.com

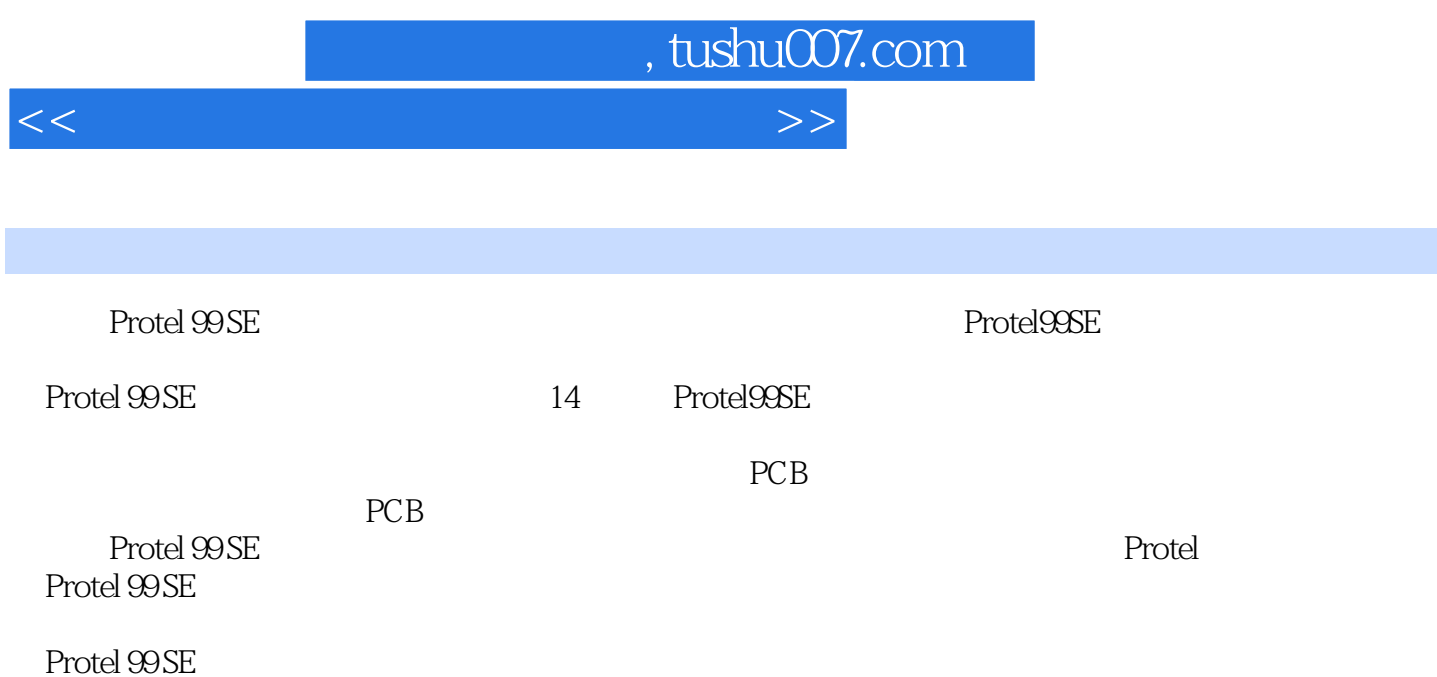

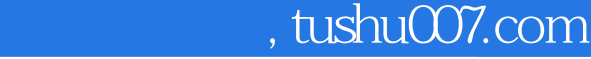

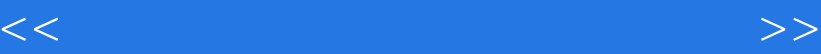

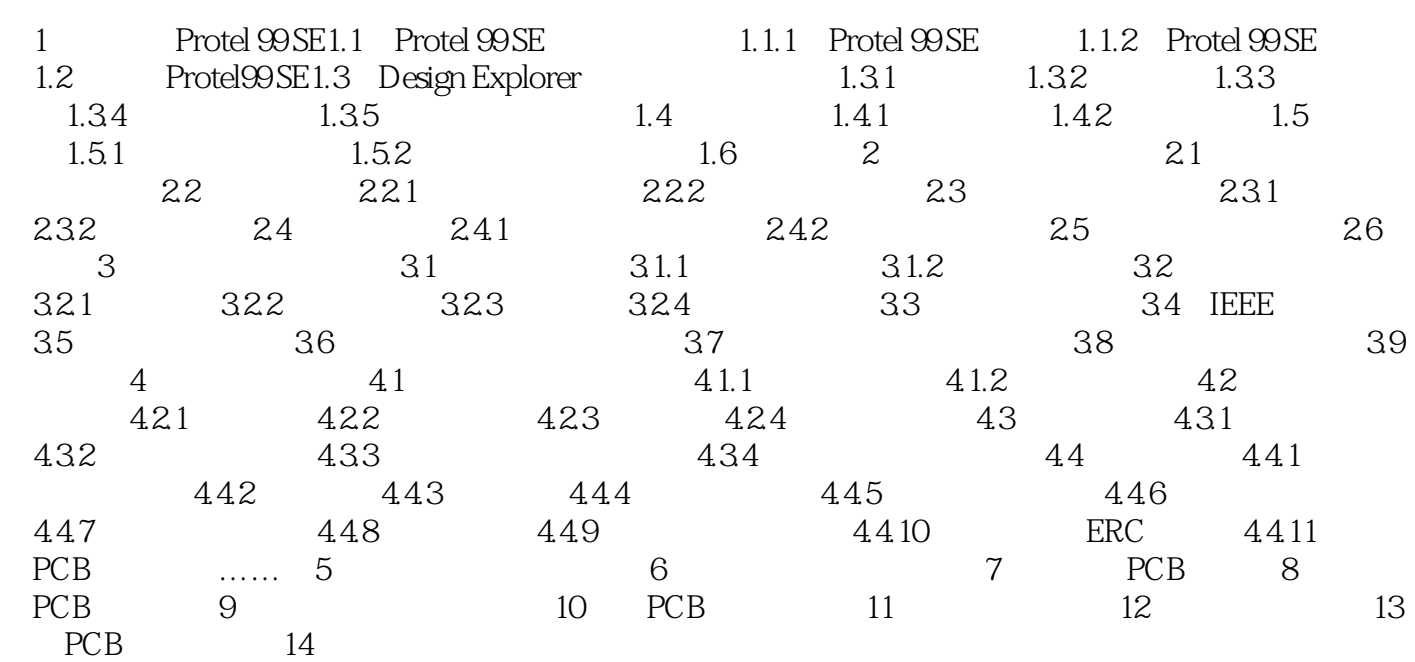

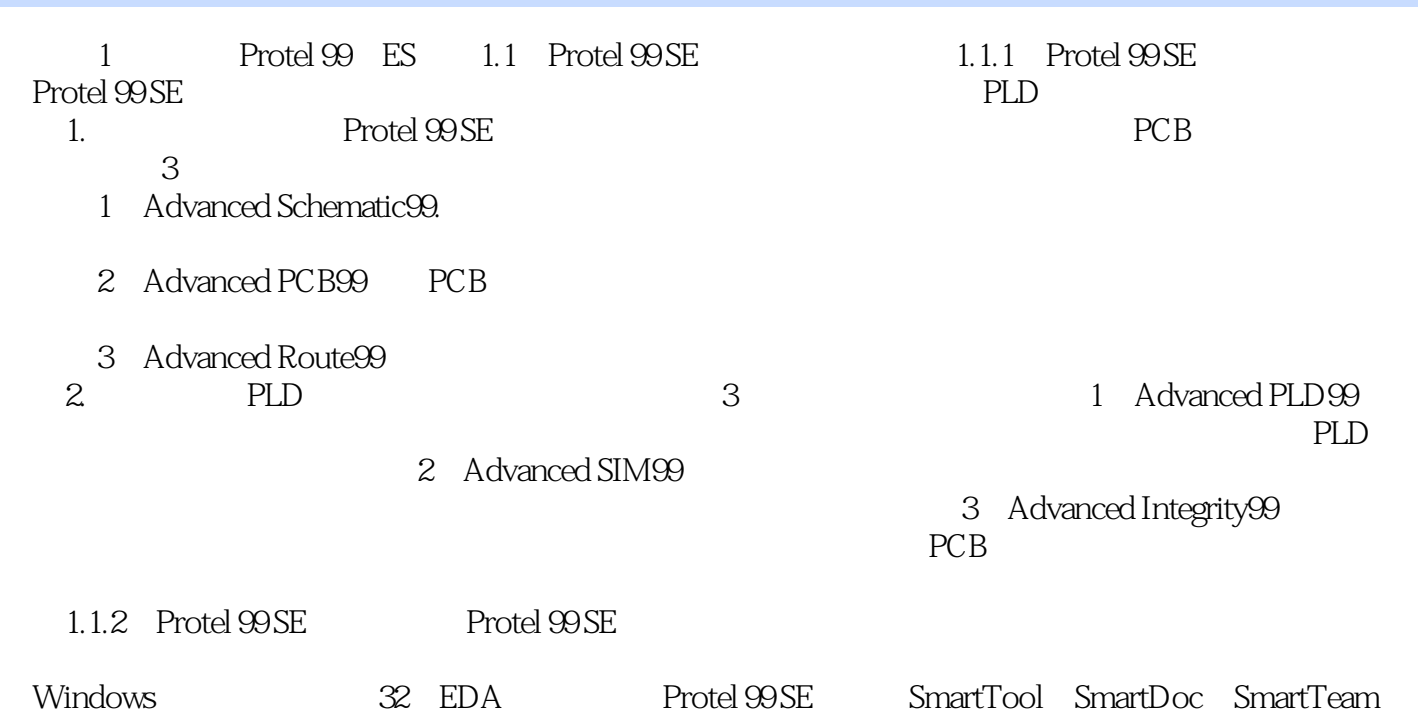

<<计算机辅助工程系列规划教材>>

, tushu007.com

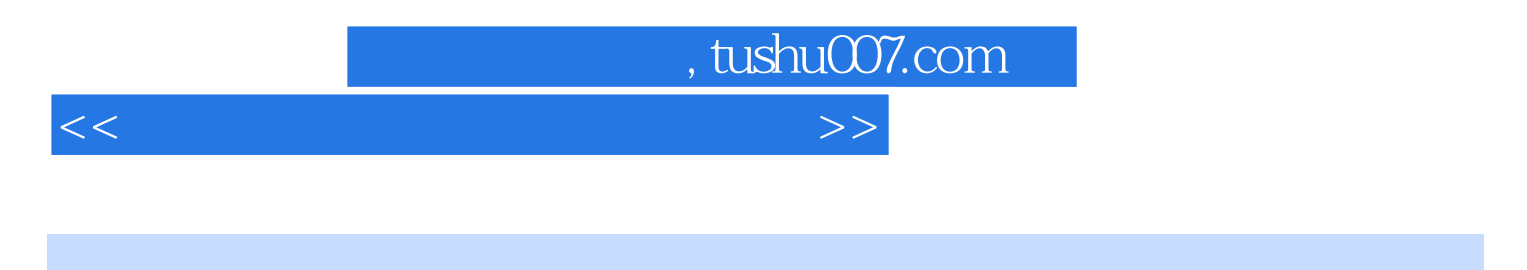

**Protel 99 SE** Protel

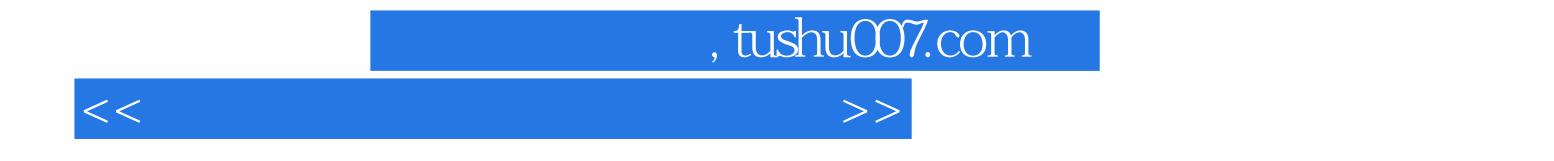

本站所提供下载的PDF图书仅提供预览和简介,请支持正版图书。

更多资源请访问:http://www.tushu007.com